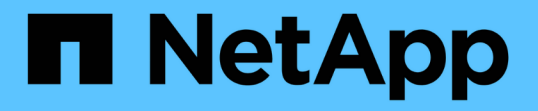

ダッシュボードからのクラスタパフォーマンス の監視 Active IQ Unified Manager 9.7 NetApp April 17, 2024

This PDF was generated from https://docs.netapp.com/ja-jp/active-iq-unified-manager-97/performancechecker/concept-understanding-the-performance-panels-on-the-dashboard.html on April 17, 2024. Always check docs.netapp.com for the latest.

# 目次

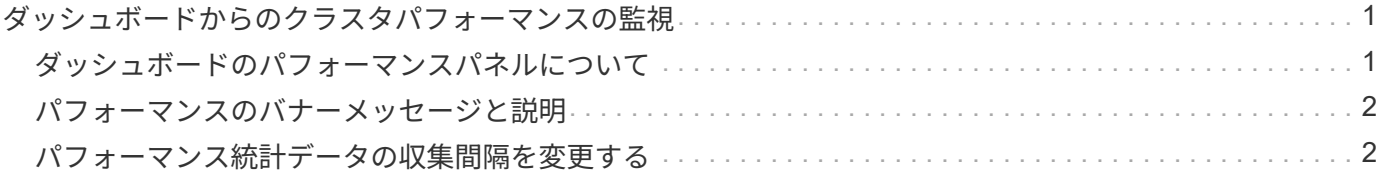

## <span id="page-2-0"></span>ダッシュボードからのクラスタパフォーマンスの監 視

Unified Manager のダッシュボードには、 Unified Manager の現在のインスタンスで監視 しているすべてのクラスタのパフォーマンスステータスの概要が、いくつかのパネルに 分けて表示されます。管理対象クラスタの全体的なパフォーマンスを評価し、特定のイ ベントをすばやく把握して特定し、解決策を適用することができます。

### <span id="page-2-1"></span>ダッシュボードのパフォーマンスパネルについて

Unified Manager のダッシュボードには、環境内の監視対象のすべてのクラスタのパフォ ーマンスステータスの概要が、複数のパネルに分けて表示されます。すべてのクラスタ または個々のクラスタのステータスを表示できます。

次の図は、Unified Managerのダッシュボードですべてのクラスタが表示されている例を示しています。

ほとんどのパネルには、パフォーマンス情報に加えて、そのカテゴリのアクティブイベントの数および過去 24 時間に追加された新しいイベントの数が表示されます。この情報から、報告されたイベントを解決するた めに詳細な分析が必要なクラスタを決定できます。イベントをクリックすると、上位数件のイベントが表示さ れ、そのカテゴリのイベントをフィルタリングして表示するイベント管理インベントリページへのリンクが表 示されます。

次のパネルにはパフォーマンスステータスが表示されます。

• \* パフォーマンス容量パネル \*

すべてのクラスタを表示している場合、このパネルには、各クラスタのパフォーマンス容量(過去 1 時間 の平均)とパフォーマンス容量が上限に達するまでの日数(日次増加率に基づく)が表示されます。棒グ ラフをクリックすると、そのクラスタのノードインベントリページが表示されます。ノードのインベント リページには過去 72 時間のパフォーマンス容量の平均が表示されるため、この値がダッシュボードの値 と一致しないことがあります。

単一のクラスタを表示している場合、このパネルには、そのクラスタのパフォーマンス容量、合計 IOPS 、合計スループットが表示されます。

• \* ワークロード IOPS パネル \*

ワークロードのアクティブ管理が有効になっていて、単一のクラスタを表示している場合、このパネルに は、特定の範囲の IOPS で現在実行されているワークロードの総数が表示されます。

• \* ワークロードパフォーマンスパネル \*

ワークロードのアクティブ管理が有効になっている場合、このパネルには、定義された各パフォーマンス サービスレベルに割り当てられている準拠ワークロードと非準拠ワークロードの総数が表示されます。棒 グラフをクリックすると、そのポリシーに割り当てられているワークロードがワークロードページに表示 されます。

• \* 使用状況の概要パネル \*

すべてのクラスタを表示している場合、 IOPS またはスループット( MBps )が高い順にクラスタを表 示できます。

単一のクラスタを表示している場合は、そのクラスタのワークロードを IOPS またはスループット( MBps)が高い順に表示できます。

### <span id="page-3-0"></span>パフォーマンスのバナーメッセージと説明

Unified Manager の通知ページ (通知ベルから)にバナーメッセージが表示されて、特定 のクラスタのステータスの問題を通知することができます。

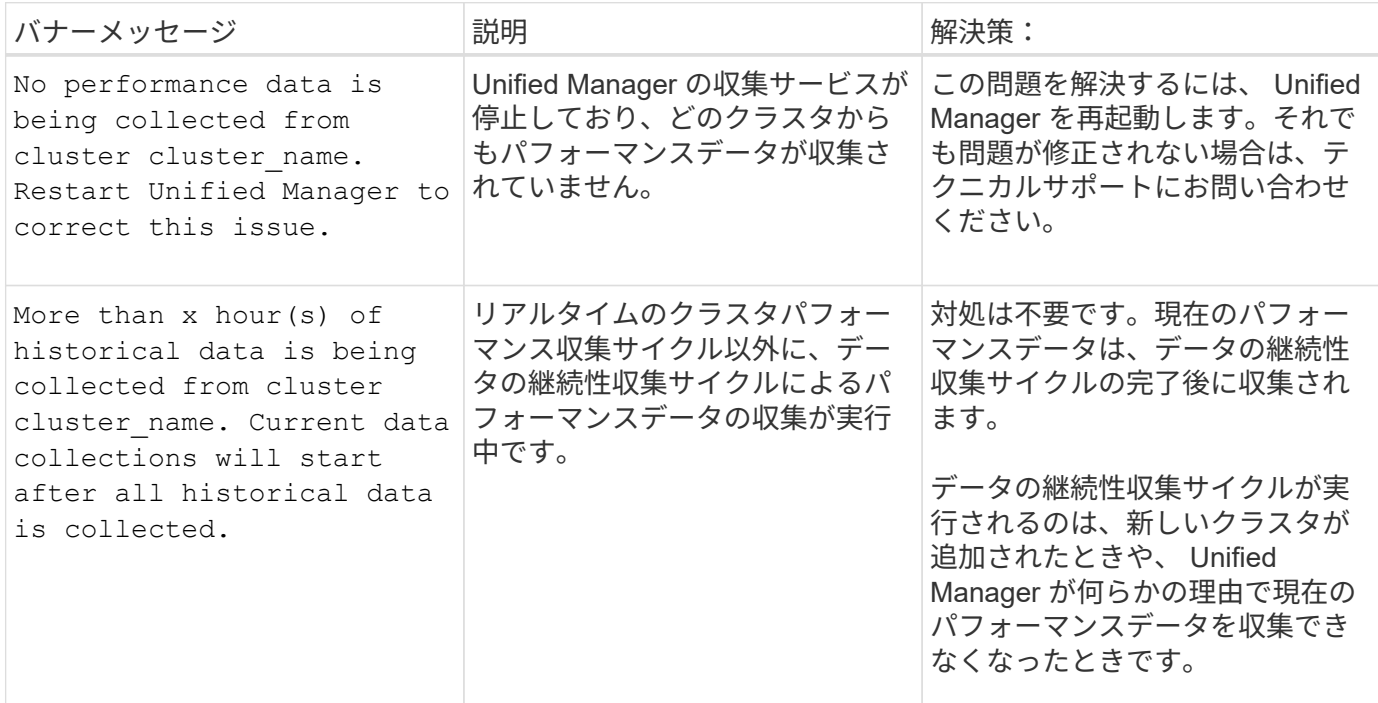

### <span id="page-3-1"></span>パフォーマンス統計データの収集間隔を変更する

パフォーマンス統計のデフォルトの収集間隔は 5 分です。大規模なクラスタからの収集 がデフォルトの時間内に完了しない場合は、この間隔を 10 分または 15 分に変更できま す。この設定は、この Unified Manager インスタンスで監視しているすべてのクラスタ からの統計の収集に適用されます。

作業を開始する前に

Unified Manager サーバのメンテナンスコンソールへのログインが許可されているユーザ ID とパスワードが 必要です。

このタスクについて

パフォーマンス統計の収集が時間内に完了しなかった問題 は、バナーメッセージで示されます Unable to consistently collect from cluster <cluster name> または Data collection is taking too long on cluster <cluster name>

収集間隔の変更が必要になるのは、統計の収集が問題のためです。その他の理由でこの設定を変更しないでく ださい。

この値をデフォルト設定の 5 分から変更すると、 Unified Manager でレポートされるパフォー マンスイベントの数や頻度に影響する可能性があります。たとえば、システム定義のパフォー マンスしきい値ポリシーでは、ポリシーを超えた状態が 30 分続くとイベントがトリガーされ ます。収集間隔が 5 分の場合は、収集間隔が 6 回連続でポリシーの違反となるようにする必要 があります。一方、収集間隔が 15 分の場合は、 2 回の収集期間のみでポリシーの違反と判断 されます。

クラスタセットアップページの下部にあるメッセージは、現在の統計データの収集間隔を示します。

#### 手順

G)

1. SSH を使用して、 Unified Manager ホストにメンテナンスユーザとしてログインします。

Unified Manager メンテナンスコンソールのプロンプトが表示されます。

- 2. 「パフォーマンスポーリング間隔の設定 \* 」というラベルの付いたメニューオプションの番号を入力し、 Enter キーを押します。
- 3. プロンプトが表示されたら、メンテナンスユーザのパスワードをもう一度入力します。
- 4. 設定する新しいポーリング間隔の値を入力し、 Enter キーを押します。

#### 完了後

外部データプロバイダ( Graphite など)への接続を現在設定してある場合は、 Unified Manager の収集間隔 を 10 分または 15 分に変更したあと、データプロバイダの送信間隔も Unified Manager の収集間隔以上に変 更する必要があります。

Copyright © 2024 NetApp, Inc. All Rights Reserved. Printed in the U.S.このドキュメントは著作権によって保 護されています。著作権所有者の書面による事前承諾がある場合を除き、画像媒体、電子媒体、および写真複 写、記録媒体、テープ媒体、電子検索システムへの組み込みを含む機械媒体など、いかなる形式および方法に よる複製も禁止します。

ネットアップの著作物から派生したソフトウェアは、次に示す使用許諾条項および免責条項の対象となりま す。

このソフトウェアは、ネットアップによって「現状のまま」提供されています。ネットアップは明示的な保 証、または商品性および特定目的に対する適合性の暗示的保証を含み、かつこれに限定されないいかなる暗示 的な保証も行いません。ネットアップは、代替品または代替サービスの調達、使用不能、データ損失、利益損 失、業務中断を含み、かつこれに限定されない、このソフトウェアの使用により生じたすべての直接的損害、 間接的損害、偶発的損害、特別損害、懲罰的損害、必然的損害の発生に対して、損失の発生の可能性が通知さ れていたとしても、その発生理由、根拠とする責任論、契約の有無、厳格責任、不法行為(過失またはそうで ない場合を含む)にかかわらず、一切の責任を負いません。

ネットアップは、ここに記載されているすべての製品に対する変更を随時、予告なく行う権利を保有します。 ネットアップによる明示的な書面による合意がある場合を除き、ここに記載されている製品の使用により生じ る責任および義務に対して、ネットアップは責任を負いません。この製品の使用または購入は、ネットアップ の特許権、商標権、または他の知的所有権に基づくライセンスの供与とはみなされません。

このマニュアルに記載されている製品は、1つ以上の米国特許、その他の国の特許、および出願中の特許によ って保護されている場合があります。

権利の制限について:政府による使用、複製、開示は、DFARS 252.227-7013(2014年2月)およびFAR 5252.227-19(2007年12月)のRights in Technical Data -Noncommercial Items(技術データ - 非商用品目に関 する諸権利)条項の(b)(3)項、に規定された制限が適用されます。

本書に含まれるデータは商用製品および / または商用サービス(FAR 2.101の定義に基づく)に関係し、デー タの所有権はNetApp, Inc.にあります。本契約に基づき提供されるすべてのネットアップの技術データおよび コンピュータ ソフトウェアは、商用目的であり、私費のみで開発されたものです。米国政府は本データに対 し、非独占的かつ移転およびサブライセンス不可で、全世界を対象とする取り消し不能の制限付き使用権を有 し、本データの提供の根拠となった米国政府契約に関連し、当該契約の裏付けとする場合にのみ本データを使 用できます。前述の場合を除き、NetApp, Inc.の書面による許可を事前に得ることなく、本データを使用、開 示、転載、改変するほか、上演または展示することはできません。国防総省にかかる米国政府のデータ使用権 については、DFARS 252.227-7015(b)項(2014年2月)で定められた権利のみが認められます。

#### 商標に関する情報

NetApp、NetAppのロゴ、<http://www.netapp.com/TM>に記載されているマークは、NetApp, Inc.の商標です。そ の他の会社名と製品名は、それを所有する各社の商標である場合があります。